The book was found

# **Windows PowerShell 3.0 Step By Step (Step By Step Developer)**

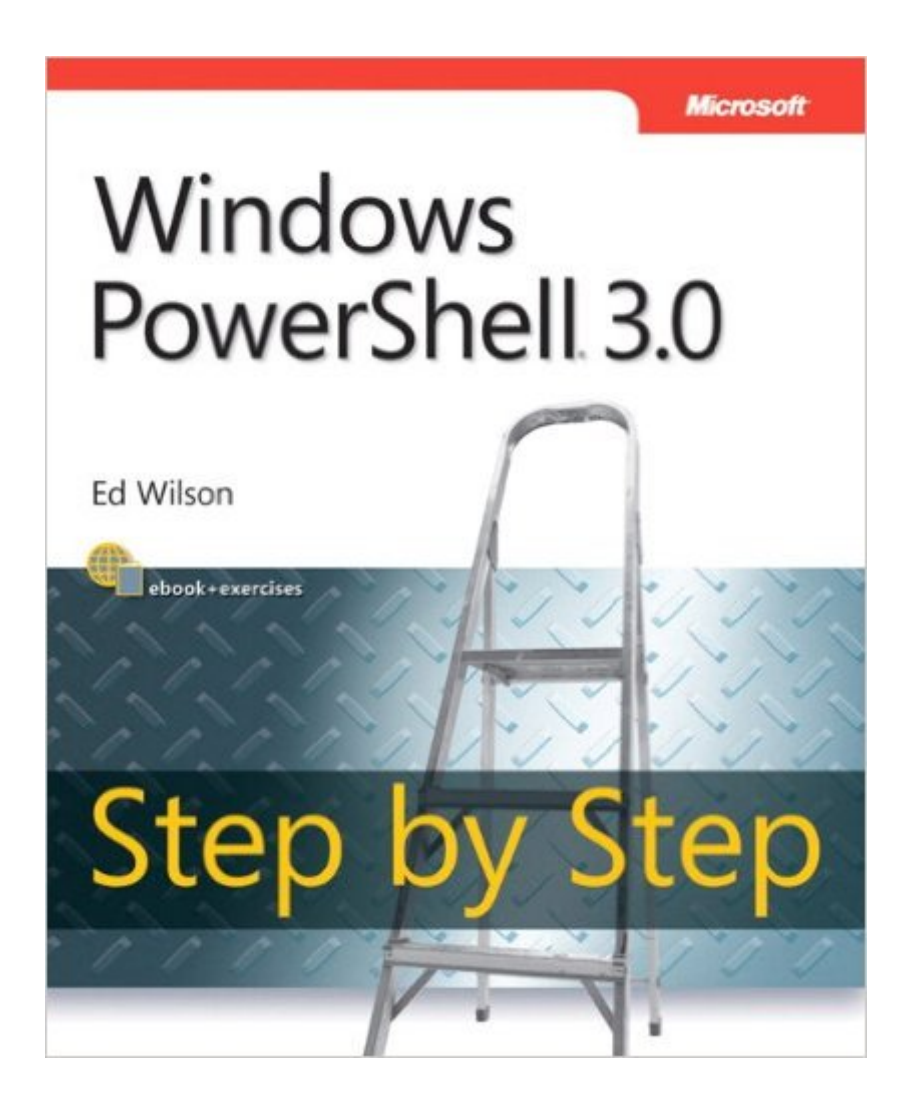

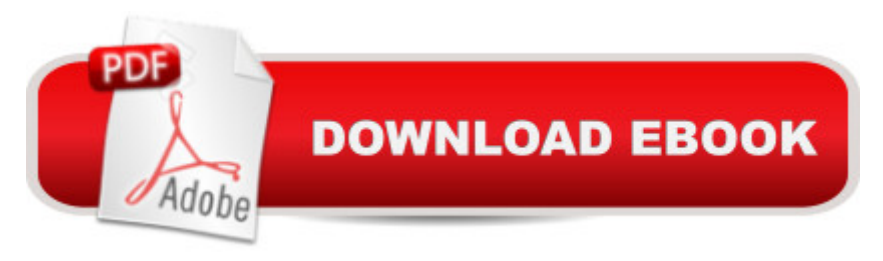

## **Synopsis**

Your hands-on, step-by-step guide to automating Windows® administration with Windows PowerShellÂ<sup>®</sup> 3.0Teach yourself the fundamentals of Windows PowerShell 3.0 command line interface and scripting language a "one step at a time. Written by a leading scripting expert, this practical tutorial delivers learn-by-doing exercises, timesaving tips, and hands-on sample scripts for performing administrative tasks on both local and remote Windows systems.Discover how to:Use built-in cmdlets to execute commands Write scripts to handle recurring tasks Use providers to access information beyond the shell environment Configure network components with Windows Management Instrumentation Manage users, groups, and computers with Active Directory $\hat{A}\circledR$ services Execute scripts to administer and troubleshoot Microsoft Exchange Server 2010

### **Book Information**

Series: Step by Step Developer Paperback: 696 pages Publisher: Microsoft Press; 1 edition (February 25, 2013) Language: English ISBN-10: 0735663394 ISBN-13: 978-0735663398 Product Dimensions: 7.3 x 1.4 x 9 inches Shipping Weight: 2.4 pounds (View shipping rates and policies) Average Customer Review: 4.1 out of 5 stars  $\hat{A}$   $\hat{A}$  See all reviews  $\hat{A}$  (35 customer reviews) Best Sellers Rank: #636,426 in Books (See Top 100 in Books) #67 in Books > Computers & Technology > Networking & Cloud Computing > Network Administration > Email Administration #171 in Books > Computers & Technology > Networking & Cloud Computing > Networks, Protocols & APIs > LAN #209 in $\hat{A}$  Books > Computers & Technology > Business Technology > Windows Server

### **Customer Reviews**

Ed Wilson is awesome anyway so any chance to read his work outside of his blog and / or tweets is great. I am a pretty active PS guy and wanted to just have the book to skim for some of my co-workers and people we give "Skilling up" sessions to. The great thing about this book is in each of the chapters I got a little good nugget of info to take with me. I always appreciate a tech book that can give you something no matter what your skill level.

The book covers a very interesting toolbox (of course it's more than one tool!) that is growing and gaining momentum in the IT field. The book covers all the basic needed tools to get started using PowerShell. From simply managing a number of folder to working with Active Directory and managing exchange servers. To sum up the book in three words: The PowerShell Reference. I found the "After completing this chapter, you will be able to" and "Chapter X quick references" sections of the book a smart touch. It helps to know what should the reader expect and what the reader should have learned through the chapter. The exercises are broken up into several steps, each of which explain what that piece of script does and why it is there. The scripts are also explained thoroughly, something every coder appreciate. At the end of the book, you will face 7 appendices to guide the lost. Would I recommend this book? Absolutely! I have already talked to a group of friends and classmates before I even reached the end of the book. It needs to be on the shelf of every IT person.

This book ramps up quickly. This isn't a beginners book as it's touted to be. In almost no time Ed Jones is utilizing aliases which can be confusing to those who aren't familiar with them. I've always liked Ed Jones' style of writing and read him frequently on Hey Scripting Guy but this is quite different. It is good however for a review guide if you just can't quite get that one part of your script to work.

This was the wrong book for me. I was looking for a language reference manual that explains the tokens, syntax, and information about whether it is procedural and/or object oriented and how to program with it. It seems this book is for network administrators who already completely know this language and are looking for guidance regarding system administrative applications. This book is advertised as "Step by Step". My legs aren't long enough for these steps which seem to cover a few city blocks with each step. I'm sorry I didn't have a chance to browse this book in a bookstore before buying it. The description and reviews I read were completely misleading to me.Granted, PowerShell has a lot of help files, but this is most useful after the user has become oriented to which end is up and where to start and only needs a reference for details. I don't know enough about the language to even know what to search for in the help files.It is possible that this book might make some sense to me and be useful after I've mastered one or two good reference books on this language first, but it sure isn't a place to start for me.

Tries to explain power shell by saying how it would be done in VBscript. This might be ok for

like trying to learn French by someone saying how it would be said in Spanish, when you don't speak Spanish!!The book does have some good info, but you should not have to wade through the other non relevantinfo.Find another book. Step by step? hmmmm.

This book contains a lot of good information for those beginning to learn Powershell. It was written in simple, easy to understand steps that allow you to learn the powerful uses of Powershell. You will never use the "CMD.EXE" or "DOS Prompt" again once you begin using Powershell. If you are an experienced "DOS" user or a UNIX/Linux user/scripter, you will appreciate Powershell. You can write a three to four line "script" to push out many software installations on Windows Server 2008, 2012 and upcoming 2016 server that could take many administrators and weeks to do in just a matter of minutes! Your boss will love you! Follow Jeffrey Snover on Twitter. He is THE MAN when it comes to Powershell; after all, he invented it.

I've heard this author speak on various podcasts, and he is very knowledgeable. However, the Kindle book is riddled with typos on every chapter. Letters on the chapter titles are missing.If you have read Don Jones' Learn PowerShell in a Month of Lunches, this is a great book to help solidify your knowledge. However, if you are going to get the Kindle version, I would recommend buying it directly from the publisher itself.

This was a really good book for me to add to my other Powershell books I already have. As someone still fairly new to powershell the book was exactly what I was looking for. If you are new to powershell this book will help you learn it and build a good foundation for using the shell. I thought the book was well written and had good examples and exercises at the end of each chapter. There's also some scripts you can download that go along with this book. I will be keeping this book on my shelf for reference I'm sure for a long time.

#### Download to continue reading...

Powershell Tutorial Volume 1: 7 Practical Tutorials That Will Get You Scripting In No Time [\(Powershell Scripting, Powe](http://ebooksperfect.com/en-us/read-book/1jPjw/windows-powershell-3-0-step-by-step-step-by-step-developer.pdf?r=LiBkFixnXl%2FL8i94mNmnwjp9rU%2FGV1RQADogzTxg7NM7YDjBa1%2FVloUznEJ7P07Z)rshell In Depth, Powershell Cookbook, Windows Powershell) WINDOWS 10: WINDOWS 10 COMPANION: THE COMPLETE GUIDE FOR DOING ANYTHING WITH WINDOWS 10 (WINDOWS 10, WINDOWS 10 FOR DUMMIES, WINDOWS 10 MANUAL, WINDOWS ... WINDOWS 10 GUIDE) (MICROSOFT OFFICE) Windows PowerShell 3.0 Step by Step (Step by Step Developer) PowerShell: For Beginners! Master The PowerShell Command Line Hacking, Programming) PowerShell: For Beginners!: Master the PowerShell Command Line in 24 Hours Windows 10 For Beginners: Simple Step-by-Step Manual On How To Customize Windows 10 For Your Needs.: (Windows 10 For Beginners - Pictured Guide) ... 10 books, Ultimate user guide to Windows 10) Windows 10: The Ultimate User Guide To Microsoft's New Operating System - 33 Amazing Tips You Need To Know To Master Windows 10! (Windows, Windows 10 Guide,General Guide) Group Policy: Management, Troubleshooting, and Security: For Windows Vista, Windows 2003, Windows XP, and Windows 2000 Windows Command-Line for Windows 8.1, Windows Server 2012, Windows Server 2012 R2 (Textbook Edition) (The Personal Trainer for Technology) Windows 10: The Practical Step-by-Step Guide to Use Microsoft Windows 10 (Windows for Beginners and Beyond) Windows PowerShell Desired State Configuration Revealed Windows PowerShell Cookbook: The Complete Guide to Scripting Microsoft's Command Shell Windows PowerShell Pocket Reference (Pocket Reference (O'Reilly)) Learn Windows PowerShell in a Month of Lunches Windows PowerShell 3.0 First Steps Windows Communication Foundation 4 Step by Step (Step by Step Developer) Build Windows 8 Apps with Microsoft Visual C++ Step by Step (Step by Step Developer) How to Set Up a Home Network: Share Internet, Files and Printers between Windows 7, Windows Vista, and Windows XP Windows 10: 2016 User Guide and Manual: Microsoft Windows 10 for Windows Users Windows 10: A Beginner's User Guide to Windows 10 (The Ultimate Manual to operate Windows 10)

<u>Dmca</u>